## Package 'MinBAR'

June 26, 2020

#### Type Package

Title Determining the Minimal Background Area for Species Distribution Models

Version 1.1.1

**Description** A versatile tool that aims at (1) defining what is the minimum background extent necessary to fit good partial species distribution models and/or (2) determining if the background area used to fit a partial species distribution model is reliable enough to extract ecologically relevant conclusions from it. See Rotllan-Puig, X. & Traveset, A. (2019) <doi:10.1101/571182>.

**Depends** R  $(>= 3.4.0)$ 

**Imports** raster, rgdal, sp, maxnet, dismo  $(>= 1.1-4)$ , ecospat  $(>=$ 2.2.0), geosphere  $(>= 1.5-5)$ , lattice, latticeExtra

Suggests knitr, rmarkdown

VignetteBuilder knitr

License GPL-3

Encoding UTF-8

LazyData true

RoxygenNote 6.1.1

URL <https://github.com/xavi-rp/MinBAR>

BugReports <https://github.com/xavi-rp/MinBAR/issues>

#### NeedsCompilation no

Author Xavier Rotllan-Puig [aut, cre], Anna Traveset [aut]

Maintainer Xavier Rotllan-Puig <xavier.rotllan.puig@aster-projects.cat>

Repository CRAN

Date/Publication 2020-06-26 14:30:06 UTC

### <span id="page-1-0"></span>R topics documented:

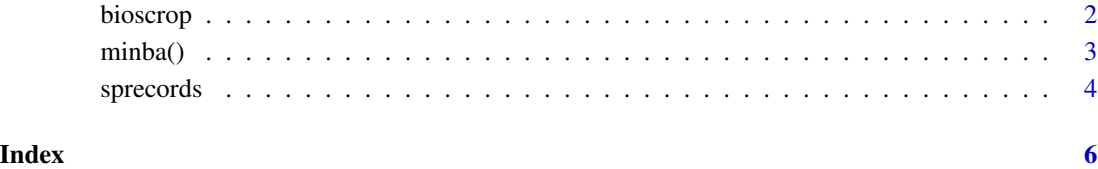

bioscrop *CLimate variables*

#### Description

A raster brick containing 3 climate variables (resolution: 5 minutes) to be used as predictors for modelling species distributions #' Coord. ref. : +init=EPSG:4326 +proj=longlat +datum=WGS84 +no\_defs +ellps=WGS84 +towgs84=0,0,0.

#### Usage

bioscrop

#### Format

A raster brick with 3 variables:

bio1 Annual Mean Temperature

bio7 Temperature Annual Range

bio12 Annual Precipitation

#### Source

<http://worldclim.org>

#### References

Fick, S.E. and R.J. Hijmans, 2017. Worldclim 2: New 1-km spatial resolution climate surfaces for global land areas. International Journal of Climatology.

<span id="page-2-0"></span>minba() *Determining the Minimal Background Area for Species Distribution Models*

#### Description

A versatile tool that aims at (1) defining what is the minimum or optimal background extent necessary to fit good partial species distribution models and/or (2) determining if the background area used to fit a partial species distribution model is reliable enough to extract ecologically relevant conclusions from it. See Rotllan-Puig, X. & Traveset, A. (2019)

#### Usage

```
minba(occ = NULL, varbles = NULL, wd = NULL, prj = NULL,
 num_bands = 10, n_rep = 3, occ_prop_test = 0.3,
 maxent_tool = "maxnet", BI_part = NULL, BI_tot = NULL,
  SD_BI_part = NULL, SD_BI_tot = NULL)
```
#### Arguments

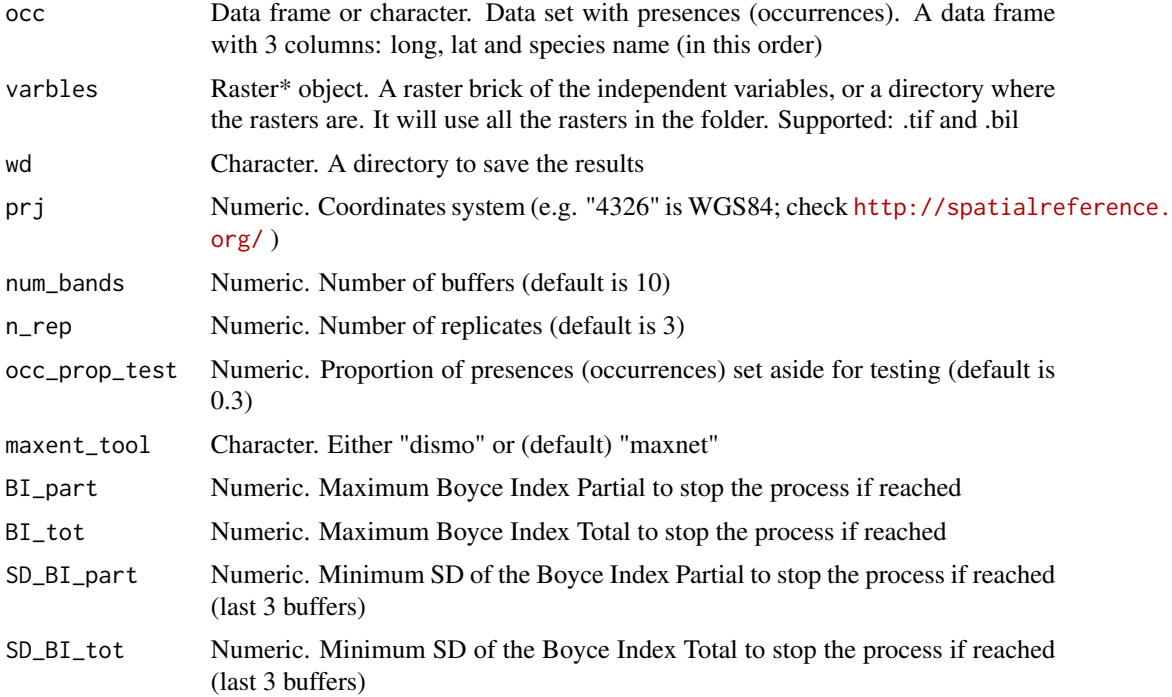

#### Details

Please check the article 'Determining the Minimal Background Area for Species Distribution Models: MinBAR Package' for further details on how to use this package, examples, etc.

#### <span id="page-3-0"></span>Value

selfinfo\_mod\_, info\_mod\_ and info\_mod\_means\_ (all followed by the name of the species). The first two tables are merely informative about how the modelling process has been developed and the results of each model. Whereas info\_mod\_means\_ shows the means of the n models run for each buffer

#### Author(s)

Xavier Rotllan-Puig & Anna Traveset

#### References

Rotllan-Puig, X. & Traveset, A. 2019. Determining the Minimal Background Area for Species Distribution Models: MinBAR Package. bioRxiv. 571182. DOI: 10.1101/571182

#### Examples

```
## Not run:
minba(occ = sprecords, varbles = bioscrop,
     wd = tempdir(), prj = 4326, num_bands = 3, n_rep = 3,
     maxent_tool = "maxnet")
```
## End(Not run)

sprecords *Presences (occurrences) of Linaria alpina*

#### Description

A dataset containing the presences (1064) of Linaria alpina in Europe and North Africa. Coord. ref. : +init=EPSG:4326 +proj=longlat +datum=WGS84 +no\_defs +ellps=WGS84 +towgs84=0,0,0.

#### Usage

sprecords

#### Format

A data frame with 1064 rows and 3 variables.

decimalLongitude DecimalLongitude, in degrees decimalLatitude DecimalLatitude, in degrees species Name of the species

#### Source

<https://www.gbif.org/>

#### sprecords 5

#### References

GBIF.org (07 March 2018) GBIF Occurrence Download https://doi.org/10.15468/dl.phqgk3.

# <span id="page-5-0"></span>Index

∗Topic datasets

bioscrop, [2](#page-1-0) sprecords, [4](#page-3-0)

bioscrop, [2](#page-1-0)

minba *(*minba()*)*, [3](#page-2-0)  $minba(), 3$  $minba(), 3$ 

sprecords, [4](#page-3-0)